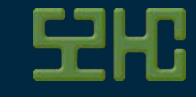

#### **PYTHON MEETS ERLANG**

Created by Johan [Sommerfeld](http://s2hc.com/) / [@sommer47](http://twitter.com/s2hc)

localhost:63342/specs\_and\_ideas/reveal.js/index.html?\_ijt=6l345i5qd09hu0pr8mpqf47fdf?print-pdf 1/21 **#CodeBEAMSTO**

 $\cdot$  : $\overline{\cdots}$  Sigicom

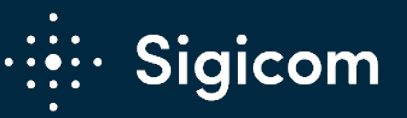

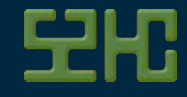

### **INTRO**

- $\bullet$  /me
- S2HC Sweden
	- AB
- Sigicom AB

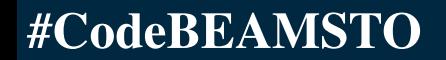

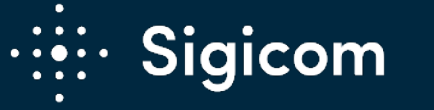

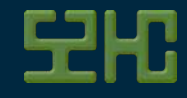

# **INTRO PYTHON AND ERLANG**

similar but oh so different

localhost:63342/specs\_and\_ideas/reveal.js/index.html?\_ijt=6l345i5qd09hu0pr8mpqf47fdf?print-pdf 3/21 **#CodeBEAMSTO**

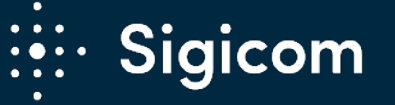

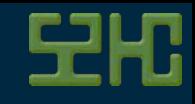

#### **THE DRIVE**

- **. INFRA Net**
- Data harvest, on demand calculations, cheap
- Python shop
- Distribution / Scale

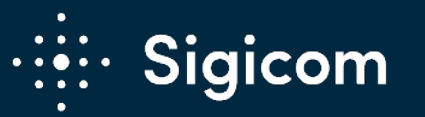

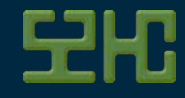

localhost:63342/specs\_and\_ideas/reveal.js/index.html?\_ijt=6l345i5qd09hu0pr8mpqf47fdf?print-pdf 5/21 **#CodeBEAMSTO**

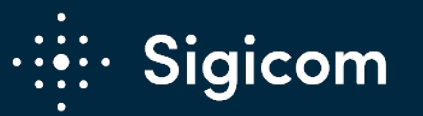

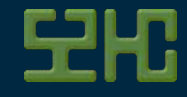

• The fumble

localhost:63342/specs\_and\_ideas/reveal.js/index.html?\_ijt=6l345i5qd09hu0pr8mpqf47fdf?print-pdf 6/21 **#CodeBEAMSTO**

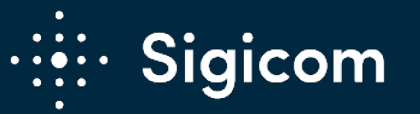

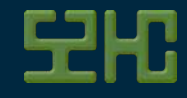

• The fumble **• The pivot** 

localhost:63342/specs\_and\_ideas/reveal.js/index.html?\_ijt=6l345i5qd09hu0pr8mpqf47fdf?print-pdf 7/21 **#CodeBEAMSTO**

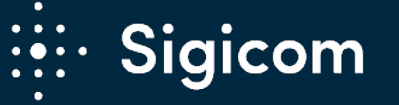

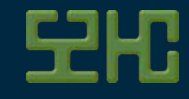

- The fumble
- The pivot
- The Steady
	- state

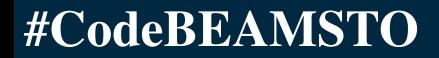

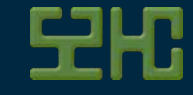

#### **PRE PYRLANG**

- Dedicated erlang & python modules
- Erlang ports
- Stdin / Stdout
- Erlang term format
- Double code

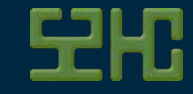

#### **PRE PYRLANG EXAMPLE**

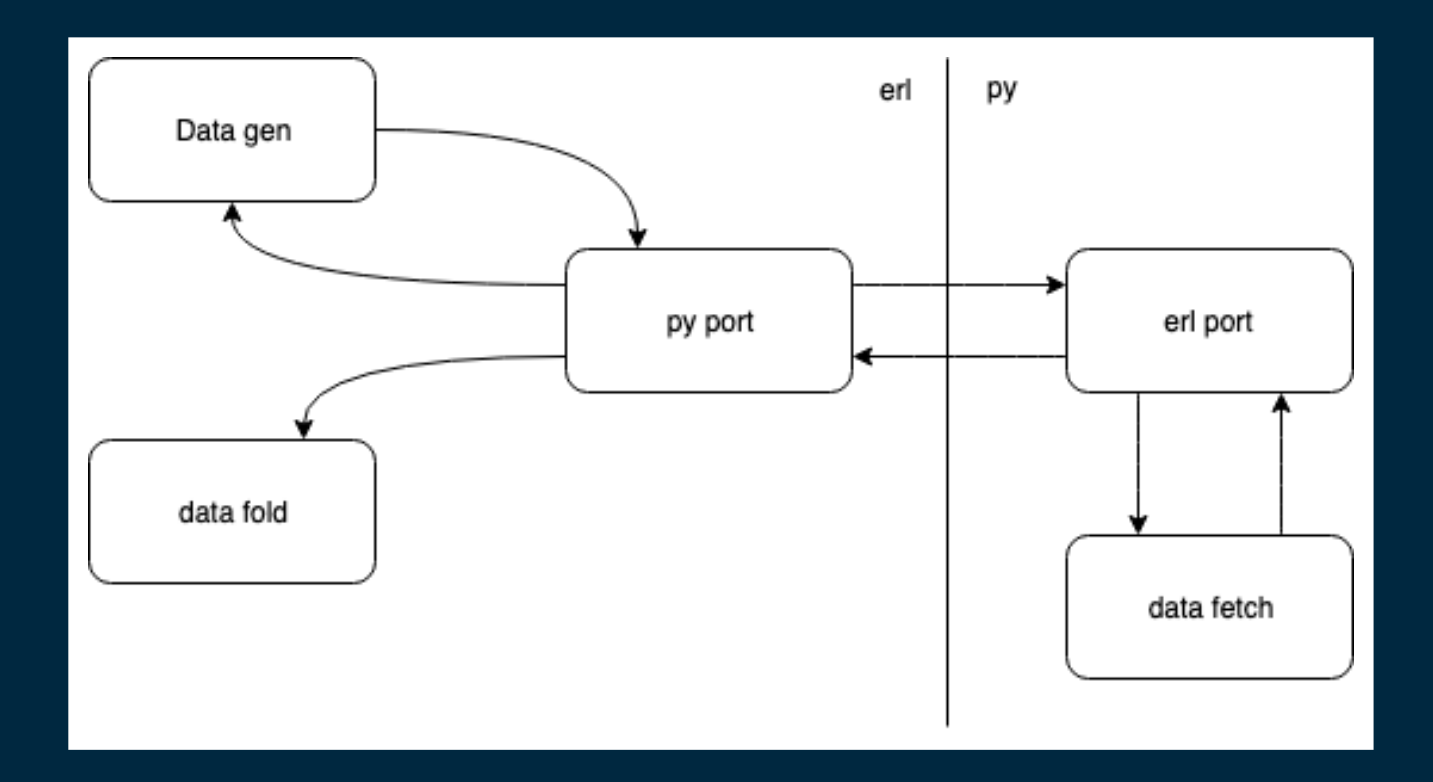

localhost:63342/specs\_and\_ideas/reveal.js/index.html?\_ijt=6l345i5qd09hu0pr8mpqf47fdf?print-pdf 10/21 **#CodeBEAMSTO**

**DEE: Sigicom** 

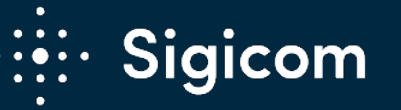

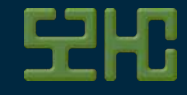

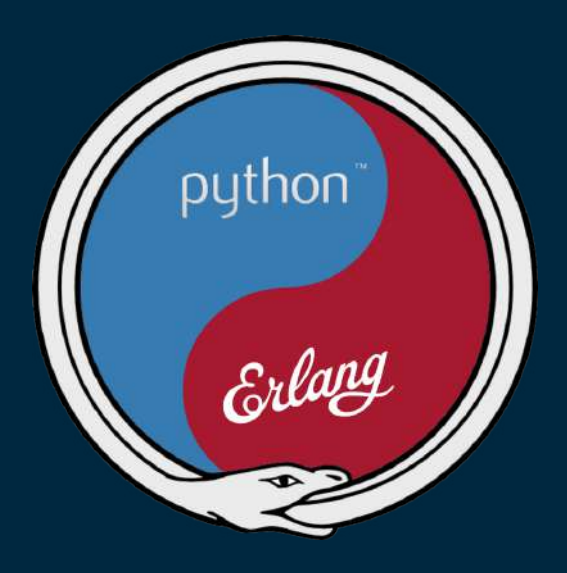

localhost:63342/specs\_and\_ideas/reveal.js/index.html?\_ijt=6l345i5qd09hu0pr8mpqf47fdf?print-pdf 11/21 **#CodeBEAMSTO**

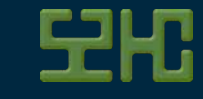

- Name pending
- Mainly a Python package (dist erl)
- Small footprint in erlang

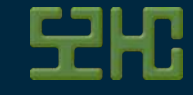

- Name pending
- Mainly a Python package (dist erl)
- Small footprint in erlang
- No shortcuts, learn the languages

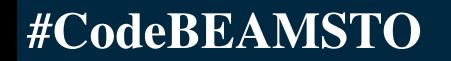

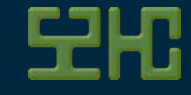

- Name pending
- Mainly a Python package (dist erl)
- Small footprint in erlang
- No shortcuts, learn the languages
- Best of both worlds

#### localhost:63342/specs\_and\_ideas/reveal.js/index.html?\_ijt=6l345i5qd09hu0pr8mpqf47fdf?print-pdf 14/21 **#CodeBEAMSTO**

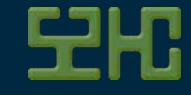

- Name pending
- Mainly a Python package (dist erl)
- Small footprint in erlang
- No shortcuts, learn the languages
- Best of both worlds
- Lessen glue code

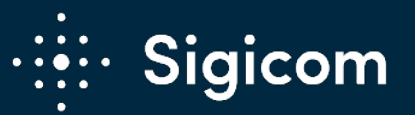

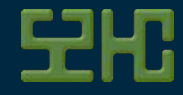

### **PYRLANG EXAMPLE**

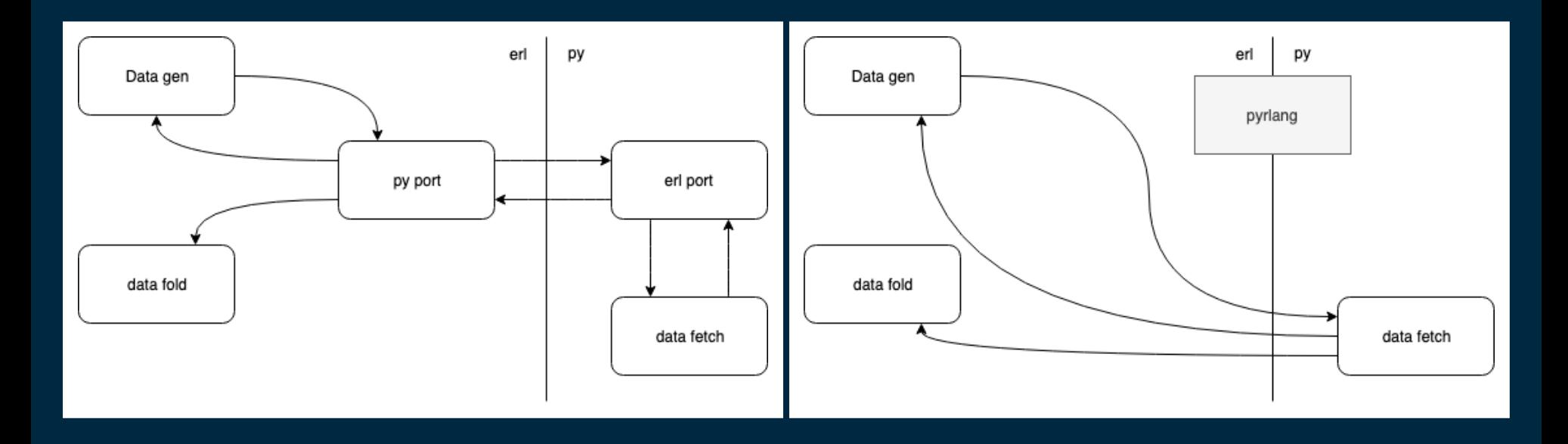

localhost:63342/specs\_and\_ideas/reveal.js/index.html?\_ijt=6l345i5qd09hu0pr8mpqf47fdf?print-pdf 16/21 **#CodeBEAMSTO**

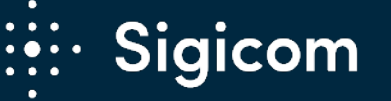

localhost:63342/specs\_and\_ideas/reveal.js/index.html?\_ijt=6l345i5qd09hu0pr8mpqf47fdf?print-pdf 17/21 **#CodeBEAMSTO**

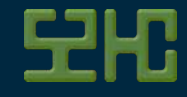

#### **PYRLANG THE GENERIC PATTERNS**

- Processes
- Timeouts
- Monitoring
- Links
- Call / Cast

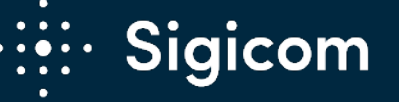

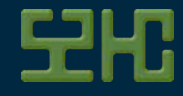

#### **PYRLANG THE GOAL PY:**

pyrlang.rpc(node, m, f, a)

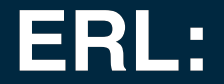

py:call(Node, ObjectPath, Args, KWArgs)

py:call(Ctx, ObjectPath, Args, KWArgs)

localhost:63342/specs\_and\_ideas/reveal.js/index.html?\_ijt=6l345i5qd09hu0pr8mpqf47fdf?print-pdf 18/21 **#CodeBEAMSTO**

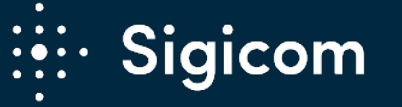

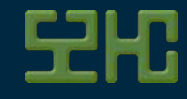

#### **PYRLANG FUTURE LIBS (HOPEFULLY)**

- WSGI server
- AI, distribution layer for **TensorFlow**

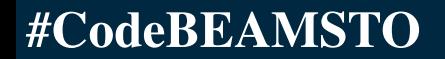

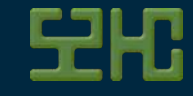

### **BATTLES ON THE HORIZON**

- binary, list, string, unicode, bytes
- inline calls, py object references
- py node startup

Sigicom

localhost:63342/specs\_and\_ideas/reveal.js/index.html?\_ijt=6l345i5qd09hu0pr8mpqf47fdf?print-pdf 20/21 **#CodeBEAMSTO**

• async only vs (some) threads

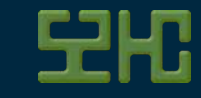

#### **QUESTIONS / THANK YOU**

Johan [Sommerfeld](http://s2hc.com/) / [@sommer47](http://twitter.com/sommer47)

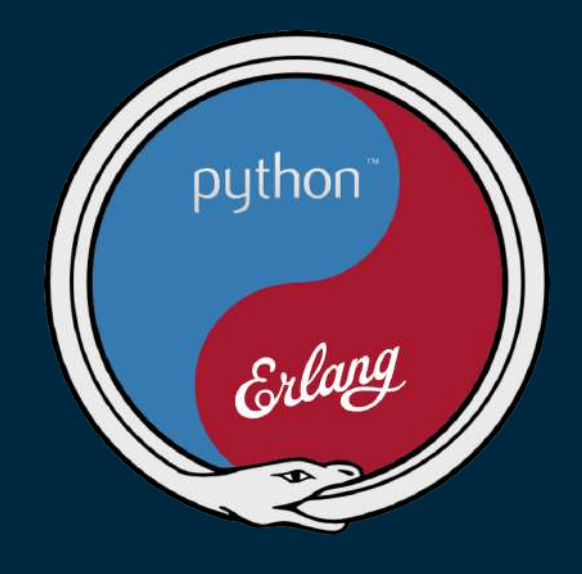

[https://github.com/pyrlang/pyrlang](https://github.com/pyrlang/Pyrlang/)

Acknowledge: [reveal.js](http://lab.hakim.se/reveal-js/)

#### localhost:63342/specs\_and\_ideas/reveal.js/index.html?\_ijt=6l345i5qd09hu0pr8mpqf47fdf?print-pdf 21/21 **#CodeBEAMSTO**